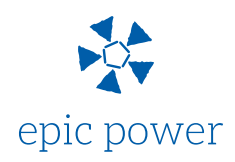

## **INSTRUCTIONS**

Welcome to epic power´s **DC/DC Converter Configurator.**

On the next page you will find the tool.

Please, follow the instructions to fill in all the information and send it to us to request a quote.

1. Choose the element connected to the side 1.

2. Fill in all the known electrical requirements.\*

3. Fill in the system and control information.

4. Choose the element connected to the side 2.

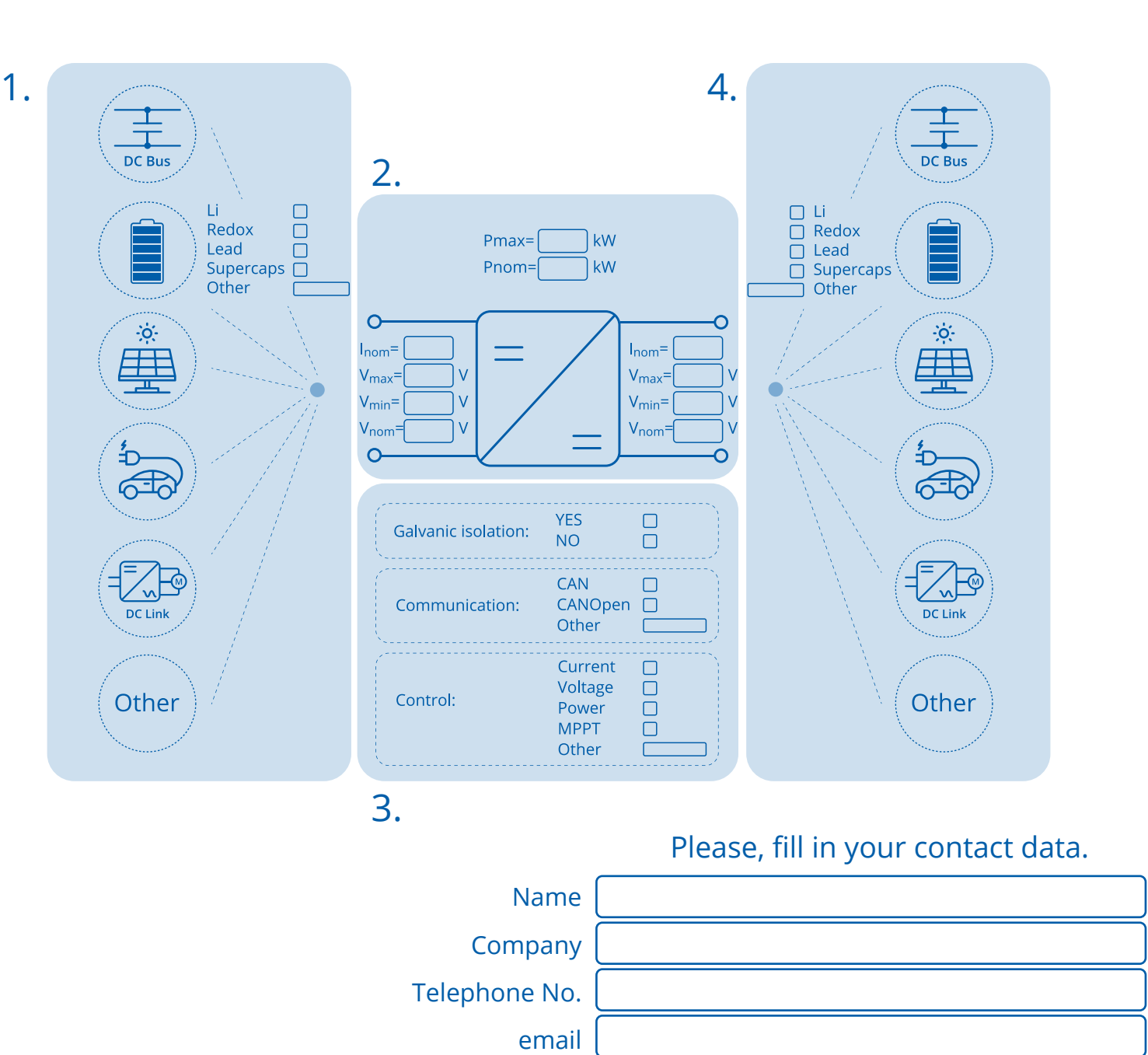

\*If you are not sure about all electrical requirements, please leave them blank.<br>We will define them when we contact you. Note that the was experient about the expicpowerconverters.com We will define them when we contact you.

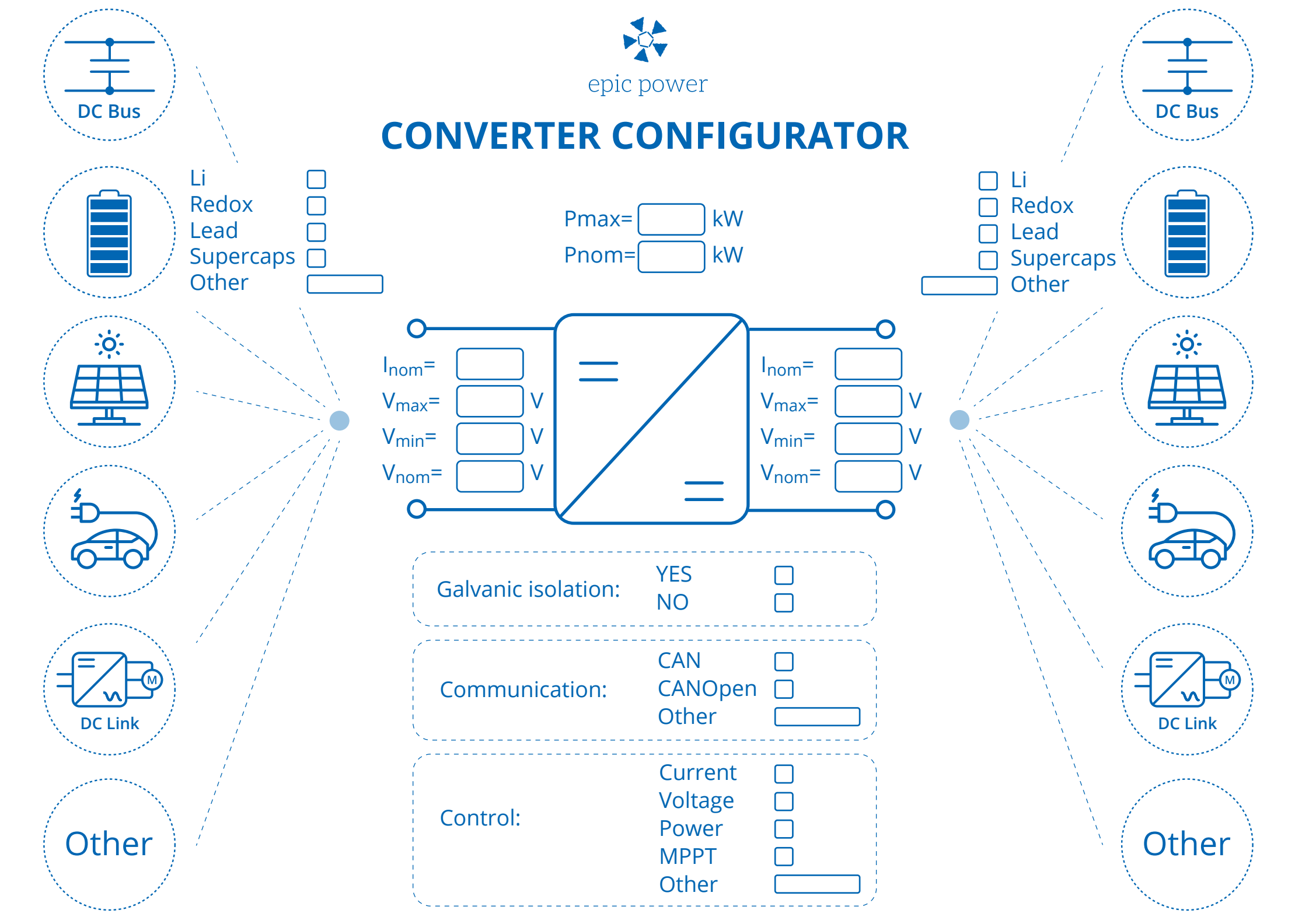

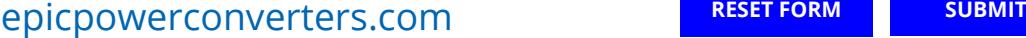